## Виртуальные деструкторы. "Виртуальные конструкторы".

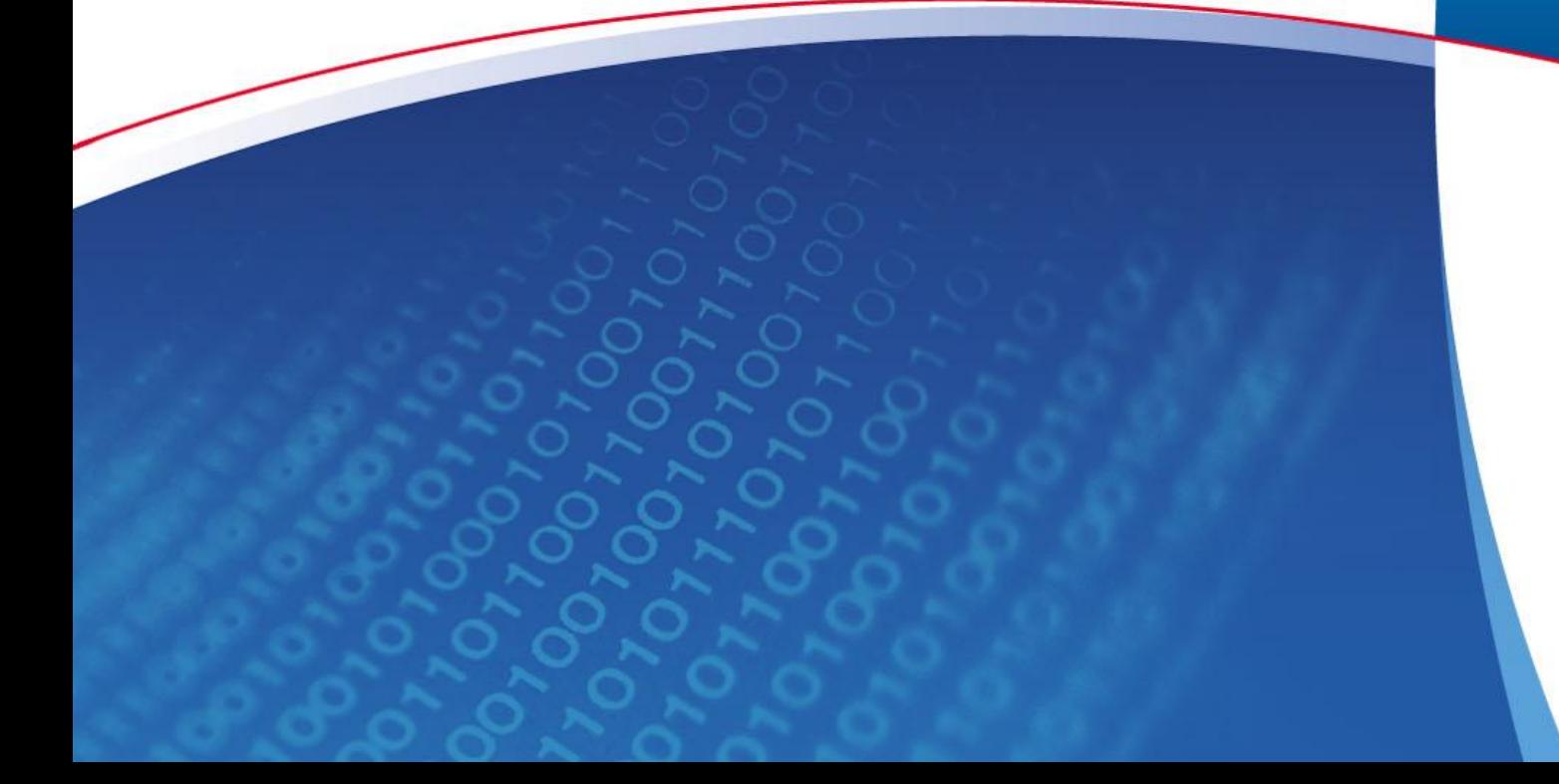

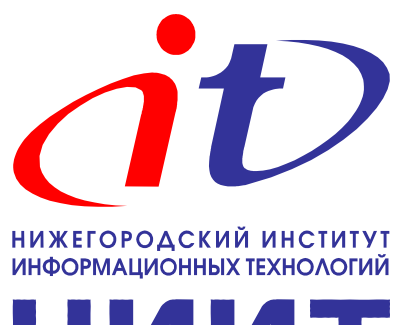

НИИТ

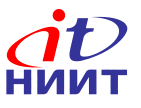

## **Виртуальные деструкторы**

```
class Employee
{
public:
   Employee(string _name,
           string surname);
   virtual ~Employee();
};
                                   class Programmer: public Employee
                                   {
                                   public:
                                      Programmer(/*...*/);
                                      virtual ~Programmer();
                                   };
```

```
void destroy_container(Empolyee **container, int size)
{
     for(int i=0; i < size; ++i)
 {
        delete container[i];
        container[i] = 0;
     }
}
```
Nortel Networks Confidential

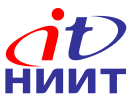

## **«Виртуальные конструкторы»**

```
class Employee
{
public:
   virtual Employee* new_employee() {return new Employee();}
  virtual Employee* clone() {return new Employee(*this);}
};
```

```
class Programmer
{
public:
   virtual Programmer* new_employee() {return new Programmer();}
   virtual Programmer* clone() {return new Programmer(*this);}
};
```
## Nortel Networks Confidential